# 包头体育中心体育馆暖通空调设计

内蒙古建筑勘察设计研究院有限责任公司 高明亮☆ 宋 玲 刘建军

摘要 根据建筑功能要求,考虑北方严寒干燥地区冬、夏季空调系统的特点,在满足设计 参数的前提下,进行了方案优化比选。对比赛大厅空调系统进行CFD计算模拟的结果表明,该 空调系统在满足使用功能的同时,达到了经济合理、环保节能的要求。

关键词 体育馆 空气处理过程 座椅送风 CFD模拟

# HVAC design of Baotou Sports Center gymnasium

By Gao Mingliang \*. Song Ling and Liu Jianjun

Abstract According to the building function requirement, considering the characteristics of air conditioning systems in northern cold and dry area in winter and summer, on the condition of satisfying the design parameters, compares and selects the design scheme. The CFD simulation results of the air conditioning system for the game hall show that the system can meet the use requirements and achieve the aims of proper economics, environment protection and energy saving.

Keywords gymnasium, air treatment process, seat air supply, CFD simulation

★ Inner Mongolia Construction Survey Design Institute Limited Liability Company, Hohhot, China

#### $\mathbf{1}$ 工程概况

 $\Phi$ 

包头体育中心位于包头市建设路南侧、建华路 西侧,与成吉思汗公园相邻。体育中心包括体育场 和体育馆,建筑等级为甲级,其中体育馆约有6300 个座位(固定座位5192个,活动座位1108个),总 建筑面积 19 795 m2。体育馆平面呈半径约为 56 m的圆形,比赛大厅平面呈半径约为43 m的圆 形,可举办体操、篮球、排球、羽毛球、乒乓球等国际 性单项比赛。比赛大厅设2层看台,1层看台下空 间主要用于布置运动员、管理人员、贵宾、后勤服务 人员用房,2层主要用于布置观众休息厅、小卖部、 卫生间等。沿场地长度方向北侧布置有各类设备 控制间。训练热身场地位于体育馆西侧,比赛时与 比赛大厅之间可用活动隔断(隔断满足消防防火要 求)隔开,有集会和文艺演出时,可与比赛大厅完全 连通,以满足多功能需求。

# 2 设计参数及冷热源设计

2.1 室内外设计参数(见表 1,2)

表 1 室外空气计算参数

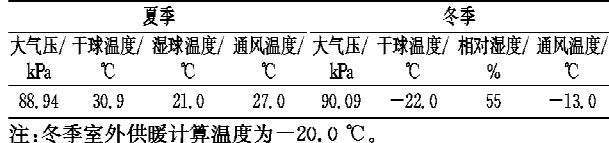

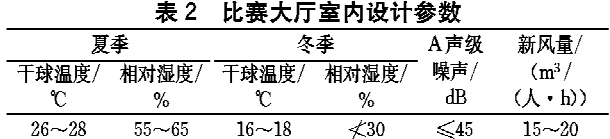

注: 乒乓球、羽毛球比赛时风速控制在 0.2 m/s 以内,其余比赛控 制在 0.5 m/s 以内。

# 2.2 热源

体育馆冬季采用市政热网供热,供水温度为 110 ℃,回水温度为70 ℃,市政热源一次水供回水 管道采用直埋敷设,直接接至冷热源机房。空调和 供暖系统与市政热网均采用间接连接,分别经换热 机组换热后提供空调和供暖系统用热水:空调系统 热水供水温度为60℃,回水温度为50℃;散热器 供暖系统热水供水温度为85℃,回水温度为60 ℃;低温地板辐射供暖系统热水供水温度为55℃, 回水温度为45℃。有比赛时的设计计算总热负荷 为 4 146 kW(包括新风负荷),热负荷指标为 203 W/m2;无比赛时和满足值班供暖的设计计算总热

①☆ 高明亮,男,1963年12月生,大学,工学学士,教授级高级工 程师,总工程师 010020 呼和浩特市中山东路波士名人国际六楼 6007 室 (0471) 6208196 E-mail: mlgao12345@sina.com 收稿日期:2009-06-08

修回日期:2009-07-09

负荷为 761 kW,热负荷指标为 37 W/m2。空调及 供暖系统补水为市政自来水经全自动软水器处理 后的软化水,由低位闭式膨胀定压罐自动补给。 2.3 冷源

夏季集中空调系统设计计算冷负荷为 4 202 kW(包括新风负荷), 冷负荷指标为 206 W/m2。 选用3台1410 kW 水冷螺杆式冷水机组, 冷水供 回水温度为 7 ℃/12 ℃,冷却水供回水温度为 32 ℃/37 ℃,制冷机房独立设置干体育馆西北侧。

2.4 其他

在各类设备控制机房和布置电子显示屏等散 热量较大的设备的地方,设计独立的分体空调系 统,在设备运行使用期间制冷降温,满足分区空调 要求。

# 3 空调设计

包头市地处内蒙古中部,属于严寒干燥地区, 以往设计的全空气空调系统处理方式基本为一次 回风系统:夏季将新、回风混合空气冷却减湿后基 本能达到要求的室内送风状态点,送风温差为8.0 ℃左右;冬季先将室外新风预热至5℃,再与室内 回风混合后加热、加湿至所需的室内送风状态点。

根据建筑功能特点,为了提高空气质量,并且 达到节能目的,在观众区设计采用置换通风、台阶 旋流风口下送风方式,为使观众足部无吹风感,送 风温差需控制在 5.0 ℃以内。据此对空气处理过 程进行方案比选。

3.1 比赛大厅夏季空气处理过程方案比选

3.1.1 一次回风加再热

从图 1 可以看出,采用一次回风系统时,需将 新、回风混合空气冷却后再加热(L-()),才能使处 理后的空气达到要求的室内送风状态点 O,满足观 众区夏季室内温度  $t_n = 26.0$  ℃、相对湿度  $\varphi_n =$ 60%的设计要求。这种空气处理方式存在冷、热量

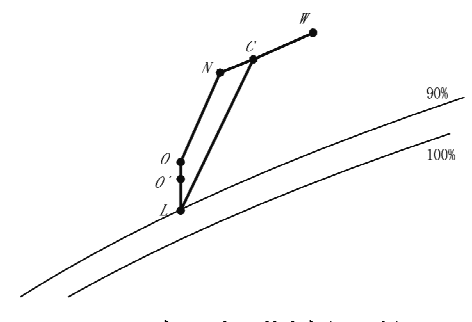

图 1 一次回风加再热空气处理过程

抵消现象,会造成能源浪费,长期运行极不合理,也 不符合文献[1]第5.3.25 条的规定。

如果将新、回风混合空气直接处理到送风状态 点,则既节能又能满足空气处理要求,但此种空气 处理方式对冷却盘管的供水温度精度要求很高,控 制系统较复杂,在实际工程应用中不容易实现。 3.1.2 二次回风无再热

从图 2 可以看出,为了避免空气处理过程中 冷、热量抵消造成能源浪费,可采用二次回风系统。 将新、回风混合空气冷却处理后,再以一定的比例 与室内空气混合,这样也能使处理后的空气达到要 求的室内送风状态点 (),满足室内设计参数要求。 但此种空气处理方式空调风系统管道较多,空调机 组尺寸较大,控制系统也相对复杂,建设投资比较 大。

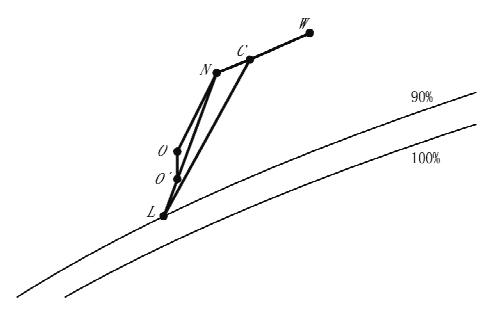

图 2 二次回风无再热空气处理过程

3.1.3 一次回风无再热

结合以上空气处理过程,笔者将新、回风混合 空气冷却处理后的状态点 L,考虑 5 ℃送风温差(1 ℃管道温升)后作为送风状态点 O,在焓湿图上调 整了室内状态点参数: 观众区夏季室内温度 tj 24.0 ℃(室外空调计算温度为30.9 ℃,室内外温 差仅为 6.9 ℃,应该是合理的)、相对湿度  $\varphi_n =$ 65%,这样采用一次回风系统不需要再热就基本能 满足室内设计要求,如图3所示。如果为了满足室 内设计温度和相对湿度而对冷却处理后的空气进

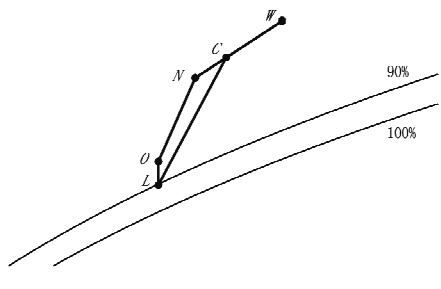

图 3 一次回风无再热空气处理过程

行加热,则会出现冷、热量抵消现象。当今社会注 重节能,笔者认为对于北方室外空调设计温度不高 的地区,结合室内外设计温差考虑很有必要,这并 不是盲目提高设计标准。

3.2 比赛大厅冬季空气处理过程方案比选

包头属于北方严寒干燥地区,冬季空调空气处 理比较复杂,以往的空气处理方式基本都是将室外 新风预热至 5 ℃ (W-W'),再与室内回风混合后加 热 $(C'-C1')$ 、加湿至室内送风状态点 $O'$ 。经过分析 比较,笔者将室内设计参数调整到设计标准要求的 最低值:观众区冬季室内温度t。=16.0℃、相对湿度 不小于 q = 30%, 采取与夏季一样的一次回风系统, 将室外新风先与室内回风混合(不结露并满足文献 [4]对比焓的要求),将混合后的空气加热到室内送 风状态点 O,这样处理后的空气不需要进行加湿处 理,如图 4 所示。在实际工程应用中,这种空气处理 方式既能够满足建筑设计标准和使用要求,又能够 简化空调系统,节约初投资和运行费用,达到经济合 理、环保节能的目的。

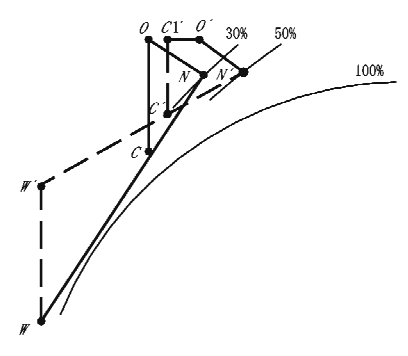

图 4 冬季一次回风空气处理过程

3.3 比赛大厅气流组织

3.3.1 观众区送、回风方式

综合考虑建筑使用功能和节能要求,将比赛大 厅观众区划分为8个空调风系统,设计了座椅下送 风、屋架顶部回风、排风,空调机组设置在空调机房 内的空调送风方式,这样既能使观众得到充足的新 风,又能避免把灯光负荷和屋顶吸热产生的空调负 荷带入观众区,使空调负荷大为减小,节能效果明 显。

# 3.3.2 比赛区送回风方式

将比赛场地及活动座位观众区划分为4个空调 风系统,设计了喷口上送风、看台下侧回风的空调送 风方式,这样既可保证比赛场地及活动座位观众区 平时的空调送风,又可在比赛区有小球比赛时关掉 喷口侧送风,保证比赛区的风速不大于 0.2 m/s,满 足比赛要求:尤其是在冬季使用场馆时,可提前运行 此系统使场地内温度迅速提高,满足使用要求。

3.4 比赛大厅 CFD 计算模拟

采用 CFD 模拟比赛大厅及观众区的供暖空调 气流组织设计方案是否能达到设计要求。

为详细模拟解析比赛大厅及观众区的传热物 理现象,采用 K-ε 湍流模型进行 CFD 模拟计算,计 算软件为 Fluent。考虑温差所产生的浮力作用,采 用 Boussinesq 假设。图 5 为三维计算模型, 蓝色 部分为观众区,中间区域为比赛场地,红色部分为 喷口送风管道,风口安装高度 20.5 m,绿色部分为 回风管道。计算区域包括运动区和观众区,计算网 格共53万个。图 6为 xz 剖面的网格划分;图 7为

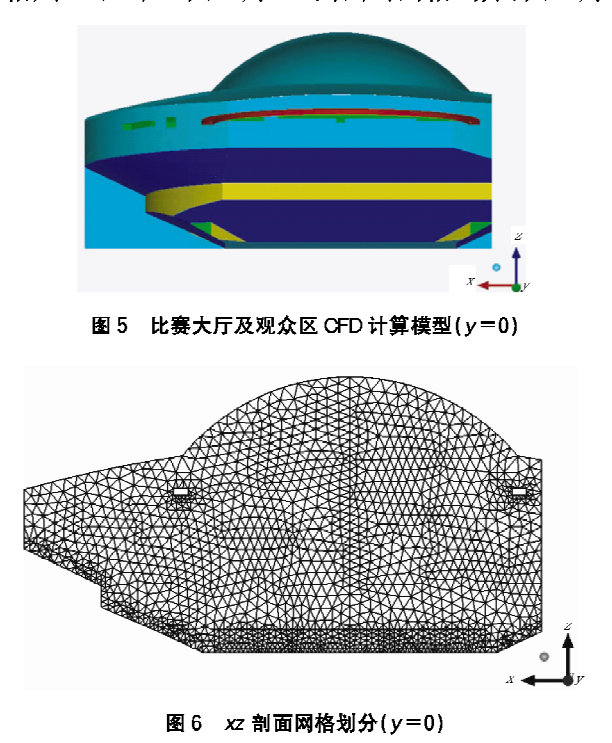

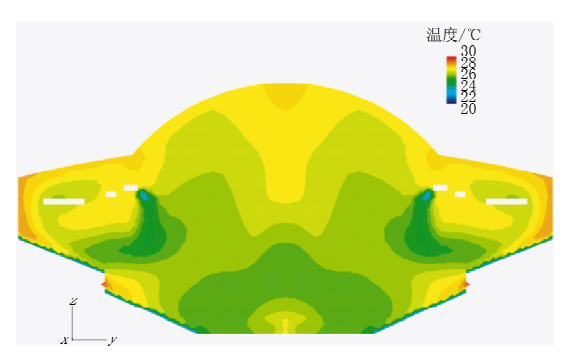

图 7 yz 剖面温度分布图(x=0)

yz 剖面温度分布图(从图 7 中可见,下部及上部看 台后部温度超标,原因在于模拟计算时观众区照明 负荷 150 W/m2 是按投影面积平均的,实际运行中 主要照明负荷在场地区,观众区照明负荷较小,模 拟结果最高温度为 27.6 ℃,满足设计标准参数要 求,故未调整照明负荷进行模拟计算);图 8 为 yz 剖面速度分布图。

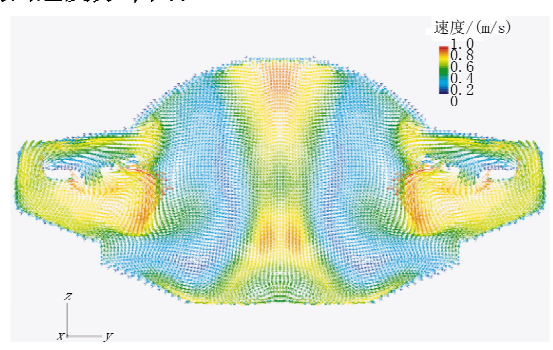

图 8 yz 剖面速度分布图 (x=0)

#### 3.4.1 夏季空调效果分析

设定每个喷口送风量为2100m3/h,喷口直径 为 400 mm,喷口出口风速为 4.7 m/s,送风角度为 20°,射程为 23.5 m,送风温度为 11 ℃。喷口间距 为1.7m,共79个,总风量为165 900 m3/h。每个 座椅的送风量为63 m3/h,送风温度为19℃,送风 温差为5℃。考虑1℃管道温升,人员负荷为300  $W/m^2$ ,照明负荷为150  $W/m^2$ 。根据各剖面的温 度分布和速度分布图分析得出:夏季工况,比赛区 平均温度为 26.3 ℃,最高温度为 27.6 ℃;平均风 谏为 0.5 m/s,最大风速为 0.64 m/s;1 层观众区 及活动座椅区平均温度为 26.9 ℃,2 层观众区平 均温度为25.5℃。夏季工况观众区和场地区温度 满足设计标准要求的 26~28 ℃,局部区域风速超 过设计要求,可考虑在比赛时适当降低送风速度, 在小球比赛时停止运行顶部喷口送风系统。

3.4.2 冬季空调效果分析

设定每个喷口送风量为2100m3/h,喷口直径 为 400 mm, 喷口出口风速为 4.7 m/s, 送风角度为 30°,射程为 23.5 m, 送风温度为 31 ℃。喷口间距 为1.7m,共79个,总风量为165 900 m3/h。每个 座椅的送风量为63m3/h,送风温度为20℃,送风 温差为4℃。比赛区热负荷为767.8 kW,1 层观 众区热负荷为 173.8 kW,2 层观众区热负荷为 414.7 kW。根据各剖面的温度分布和速度分布图 分析得出:冬季工况,比赛区平均温度为16.0℃, 最低温度为 14.9 ℃;平均风速为 0.25 m/s,最大 风速为 0.45 m/s;1层观众区及活动座椅区平均温 度为17.8℃,2层观众区平均温度为19.7℃。冬 季工况比赛区温度基本满足设计要求的 16~18 ℃,部分比赛区域温度略低,风速满足设计要求。 由于热空气密度较小,形成热压使热空气向上流 动,可考虑适当增加送风速度,在小球比赛时停止 顶部喷口送风系统。

## 3.5 训练厅和其他区域的空调方式

在训练厅共设计了2个空调风系统, 送风方式 采用上送下回,送风口采用旋流风口,在屋架内均 布;在1层设回风消声室(考虑防漏风及绝热措 施),回风口设在侧壁,采用消声型单层百叶风口, 回风回至设于2层空调机房内的空调机组。在其 他区域采用风机盘管加新风系统,新风系统采用各 层分别设置机组的方式。

3.6 空调水系统

由于体育馆使用的间歇性,在比赛与非比赛期 间房间使用负荷差异较大,故选用3台水冷螺杆式 冷水机组,空调水系统设计采用一次泵变流量系 统,在系统供回水总管处设压差旁通阀进行负荷侧 流量调节。空调水系统分为两部分:一部分为风机 盘管水系统;另一部分为空调机组水系统。系统定 压补水采用低位闭式膨胀定压罐,定压点压力为 0.25 MPa,位于系统回水总管处。

#### 4 供暖系统

4.1 供暖方式

对于位于建筑出入口的2层观众休息大厅,考 虑到建筑空间高度和使用功能及落地玻璃窗的装修 要求,采用散热器供暖系统难以满足使用要求,笔者 设计了独立的低温地板辐射供暖系统,以满足大空 间的供暖效果和建筑美观要求;训练厅及其他辅助 用房考虑比赛使用时的空调运行和平时的值班温度 供暖,设计了双管散热器供暖系统,并配置了温控 阀,这样既满足了使用功能要求,又节约了能源。 4.2 供暖系统

本工程供暖系统为一次泵变流量系统,供暖系 统以下供下回双管同程式系统为主。散热器供暖 系统和低温地板辐射供暖系统分别设计换热机组, 换热机组和系统定压补水装置集中设置在冷热源 机房内,系统采用低位闭式膨胀定压罐自动补水定 · 44 · 体育场馆设计

压,定压点压力均为 0.25 MPa,系统定压点位于循 环水泵吸入口处。

散热器均采用装饰型内防腐钢制散热器,承压 1.0 MPa。在连接散热器的供水支管上设温控调 节阀。管道系统采用镀锌钢管,管径小于等于32 mm 的,采用螺纹连接;管径大于 32 mm 的,采用 焊接或法兰连接。低温地板辐射供暖管道采用 PB 聚丁烯管材,埋地管道不允许有接头。

穿过非采暖房间的供暖管道及其他需保温的 供暖管道,其保温材料采用外包铝箔保护层的离心 玻璃棉。供暖系统设备及附件未特别注明的,要求 承压不小于 1.0 MPa。

# 4.3 供暖系统运行调节

为提高环境的舒适性和节能,在冬季比赛时采 用空调系统和散热器供暖系统联合供暖的运行模 式;在冬季非比赛时段,仅利用散热器供暖系统进 行供暖,满足值班供暖温度,换热机组的一次水进 口处设有电动调节阀,根据二次水出水温度调节一 次水的水量,以达到环保、节能的目的。

# 5 诵风排烟系统

## 5.1 通风系统

对于卫生间、电梯机房、各种设备用房、库房、 活动室以及快餐厅等各类功能用房,根据规范及相 关标准的要求,均设计了机械排风或机械送、排风 系统。在比赛厅半球形穹顶处还设计了电动窗,平 时可自动开启进行自然通风,达到节能目的。

#### (上接第11页)

# 5 经验教训

#### 5.1 风管安装

该项目的屋顶为不规则的空间曲面,这就造成 在比赛大厅四周屋顶下安装的风管随屋面形状变 化,成为不规则的空间曲线,风管标高难于确定。 虽然在设计时已经确定了风管的数个控制点标高, 但在实际安装过程中还是出现了局部风管距最高 的看台地面不足 2 m 的情况。后经现场测量调整 达到 2 m 以上,问题得以解决,但从视觉上还是有 所不足。

# 5.2 "好运北京"测试赛后出现的问题

2007年9月在该场馆举办了"好运北京"国际 盲人门球测试赛。赛后,运行团队反馈了几点问 题:1) 地下的变配电室在满负荷工作时,室内温度

#### 5.2 排烟系统

对于体育馆比赛厅和训练厅等大空间功能用 房,由于房间面积大、空间高,根据规范要求可不设 计防烟分区,比赛大厅设计采用4台排烟风机进行 排烟;训练厅设计采用2台排烟风机进行排烟,排烟 口的设置位置满足距房间最不利点小于30m的要 求,系统排烟量按 60 m<sup>3</sup>/(m<sup>2</sup> · h)计算。在消防排 烟时,同一区域内的消防排烟风机必须同时启动。

对于建筑中面积大于 300 m2 的有外窗房间, 可开窗进行自然排烟;对于建筑中长度大于 20 m 的内走道及内区面积大于50 m2 的房间均设计机 械排烟系统,并合理划分了防烟分区。

# 6 自动控制

本工程所有的供暖、空调、通风系统均集中设计 楼宇自动控制系统,相关设计条件参数和控制参数 的检测、运行控制、计量以及季节工况转换等均实现 了自动控制,有效地避免了浪费,减少了运行能耗。

7 结语

在实际工程设计中,设计人员应考虑工程所在 地的环境情况,结合设计条件和工程的特点,采取 各种方法进行方案优化比选,努力使自己的设计经 济合理、技术先进、安全可靠。

#### 参考文献:

[1] 中国建筑科学研究院,中国建筑业协会建筑节能专业 委员会, GB 50189-2005 公共建筑节能设计标准 [S]. 北京:中国建筑工业出版社,2005

超过 40 ℃。2) 灯光控制室内 UPS 发热量大,室 内温度偏高。

分析以上问题后发现,在进行奥运改造后,其 变配电室内电气设备较原设计有所增加,并且进行 比赛时接近满负荷运行,加之原暖通设计中未考虑 制冷降温,仅考虑了排风,这势必造成室内温度偏 高。类似的问题也出现在灯光控制室内。原设计 灯光控制室内仅有少量灯光控制设备,奥运改造后 增加了灯光用 UPS 电源,大量的 UPS 放置在室 内,待机时散热量也很大。

结合工程实际,在地下变配电室增加1套空调 系统,采用数码涡旋多联机对室内进行降温。在灯 光控制室增加2台立式明装风机盘管,加上原有的 2台风机盘管,确保室内温度不致过高。